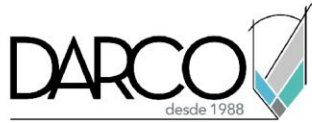

# **[Revit coordinación, cuantificación y topografías](https://univercad.com/courses/revit-coordinacion-cuantificacion-y-topografias/)**

### **Objetivo principal**

Al finalizar este curso podrás adquirir la comprensión de algunos de los usos BIM más utilizados en Revit los cuales están enfocados en la coordinación y cuantificación de modelos, además de complementar el proyecto colocando topografías.

### **Objetivos específicos**

- Identificar la función del punto de proyecto y terreno para la definición de coordenadas del proyecto.
- Trabajar con modelos vinculados y gestionar su visualización.
- Revisar el flujo de trabajo para publicar o compartir las coordenadas de los proyectos vinculados.
- Utilizar la opción de monitoreo de elementos de un proyecto vinculado para llevar un historial de modificaciones.
- Definir rooms y spaces para nombrarlos y obtener información acerca de áreas y otra información importante de cada habitación del proyecto.
- Crear listados de cuantificación de los elementos del proyecto.
- Llevar a cabo los análisis de interferencias que permiten identificar problemas de diseño.
- Buscar elementos en Revit obteniendo su ID
- Utilizar la opción de advertencias para identificar posibles errores en el diseño.
- Realizar las configuraciones básicas necesarias para crear una topografía
- Crear topografías basadas en información de archivos CAD

#### **Requisitos**

- Manejo del sistema operativo Windows
- Requieres conocer los temas del curso Revit interfaz, configuraciones generales, Creación de vistas y comandos de edición, Revit documentación de proyectos.

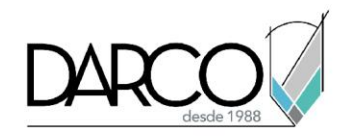

## **TEMARIO**

#### **Lección 1 - Vinculación de modelos en Revit y monitoreo**

Se Identificarán las funciones del punto de proyecto y terreno para la definición de coordenadas del proyecto, incluyendo modelos vinculados y gestionando su visualización, además de revisar el flujo de trabajo para publicar o compartir las coordenadas de los proyectos vinculados y se utilizará la opción de monitoreo de elementos de un proyecto vinculado para llevar un historial de modificaciones.

- Coordenadas del proyecto
- Vinculación de modelos
- Publicar o compartir coordenadas
- Monitoreo de objetos

#### **Lección 2 - Definición de rooms, espacios y zonas**

Se definirán rooms y spaces para nombrarlos y obtener información acerca de áreas y otra información importante de cada habitación del proyecto

- Trabajar con rooms
- Trabajo con espacios

### **Lección 3 - Listados de cuantificación**

Se crearán listados de cuantificación de los elementos del proyecto.

• Trabajar con listados de cuantificación

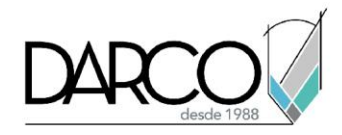

## **Lección 4 - Revisión de interferencias y advertencias**

Se Llevará a cabo los análisis de interferencias que permiten identificar problemas de diseño, y buscar los elementos en conflicto obteniendo su ID, otra forma para identificar posibles errores en el diseño es utilizar la opción de advertencias.

- Revisión de interferencias
- Búsqueda de objetos por ID
- Advertencias

### **Lección 5 – Topografías (Revit 2024)**

Realizar las configuraciones básicas necesarias para crear una topografía y crear topografías basadas en información de archivos CAD.

- Configuraciones básicas para crear una topografía
- Crear topografías a partir de archivo CAD
- Edición básica de topografía

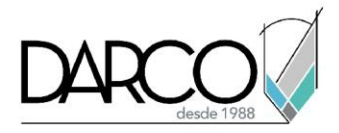

# **Guía de actividades de aprendizaje**

Esta guía de actividades de aprendizaje incluye información detallada acerca de las instrucciones, materiales, actividades a realizar, tiempos de realización y tipos de evaluación que están programadas para el desarrollo de las lecciones de este curso.

#### **Instrucciones:**

- Revisa las presentaciones y videos con los contenidos de cada tema.
- Responde las evaluaciones de conceptos que encontrarás al finalizar los temas o lecciones.
- Realiza los ejercicios prácticos indicados en cada lección, para los casos que aplique.
- Debes completar todas las actividades en cada lección, para que el sistema te permita avanzar con las lecciones siguientes.
- Debes cumplir con los porcentajes de ponderación indicados en cada evaluación para poder avanzar a las siguientes lecciones y temas.
- Los tiempos sugeridos para la realización de las actividades en esta guía de aprendizaje te permitirán avanzar a tu propio ritmo.

#### **Materiales:**

- Archivos en formato RVT para ejercicios prácticos.
- Software Revit versión 2021 o superior en idioma inglés.
- Plataforma e-learning Darco para revisar conceptos y videos.
- Plataforma e-learning Darco para realizar cuestionarios.

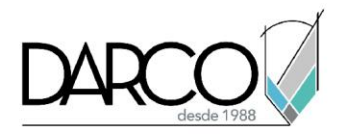

## **Lección 1 - Vinculación de modelos en Revit y monitoreo**

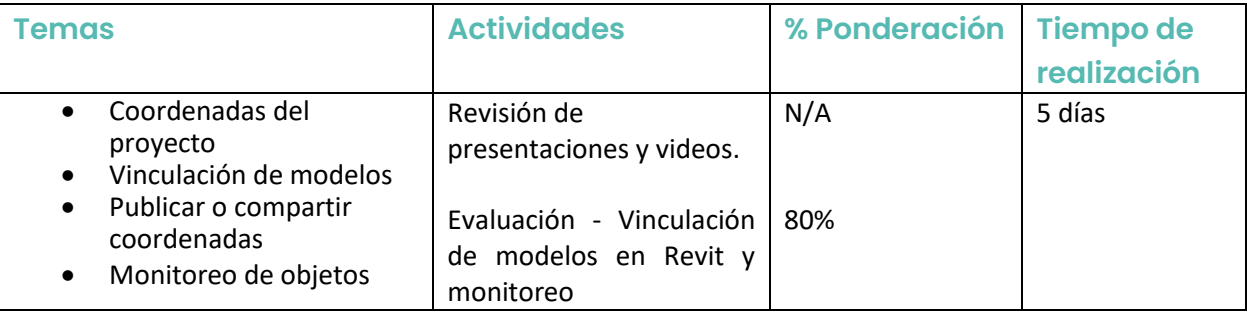

## **Lección 2 - Definición de rooms, espacios y zonas**

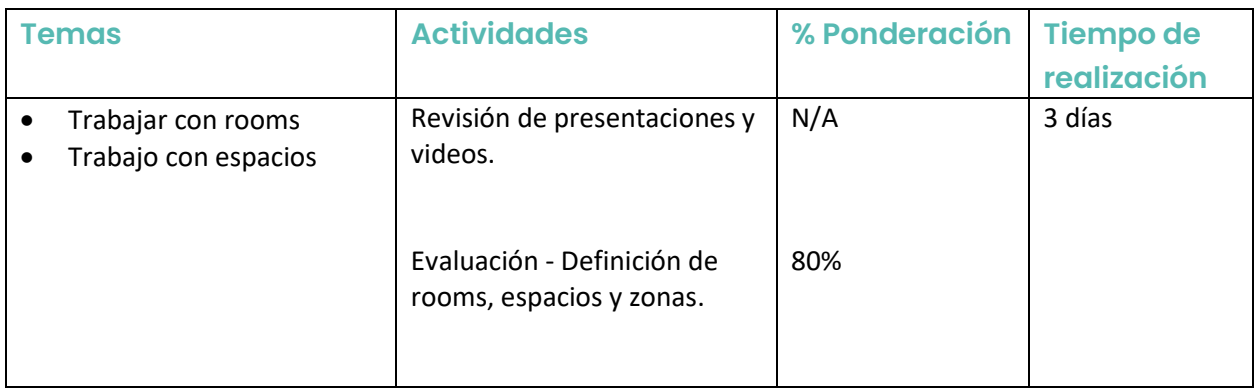

## **Lección 3 - Listados de cuantificación**

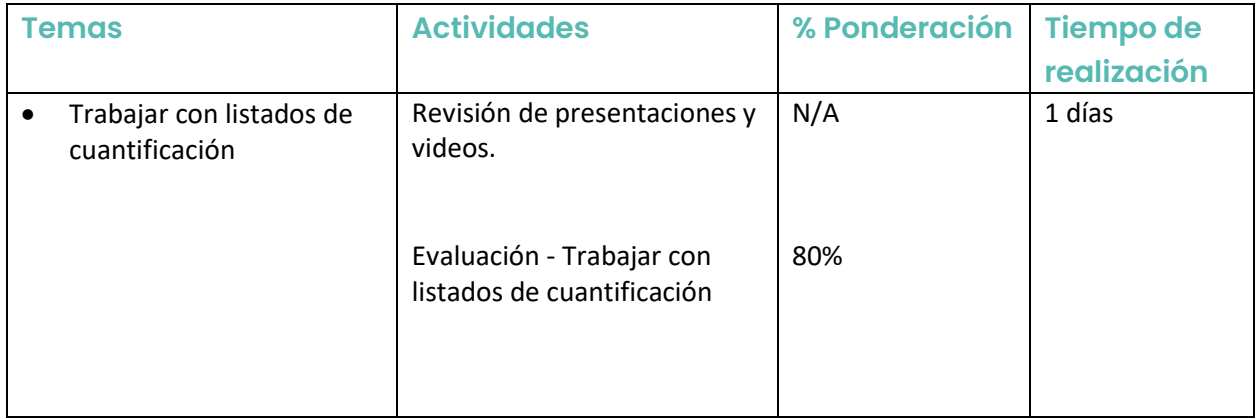

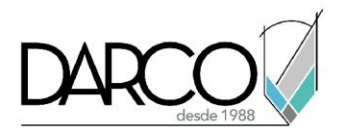

# **Lección 4 - Revisión de interferencias y advertencias**

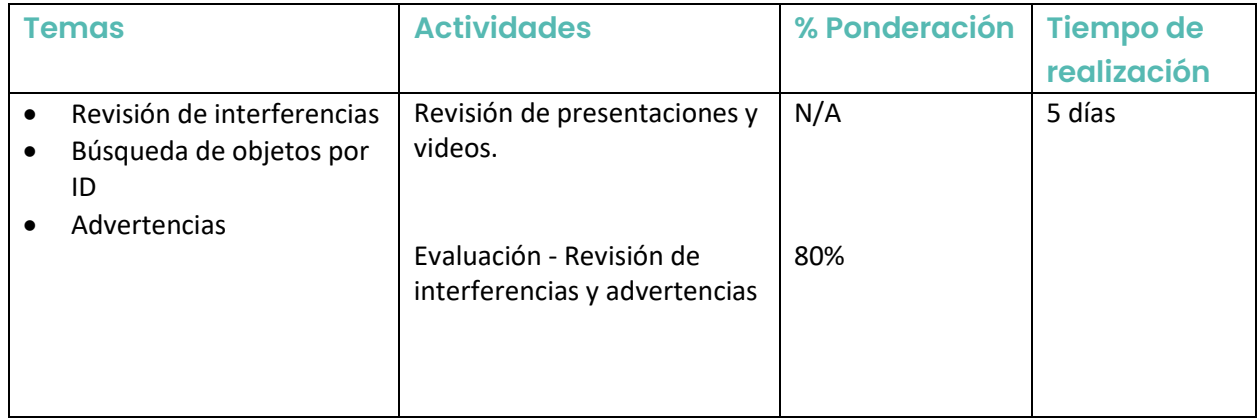

# **Lección 5 - Topografías (Revit 2024)**

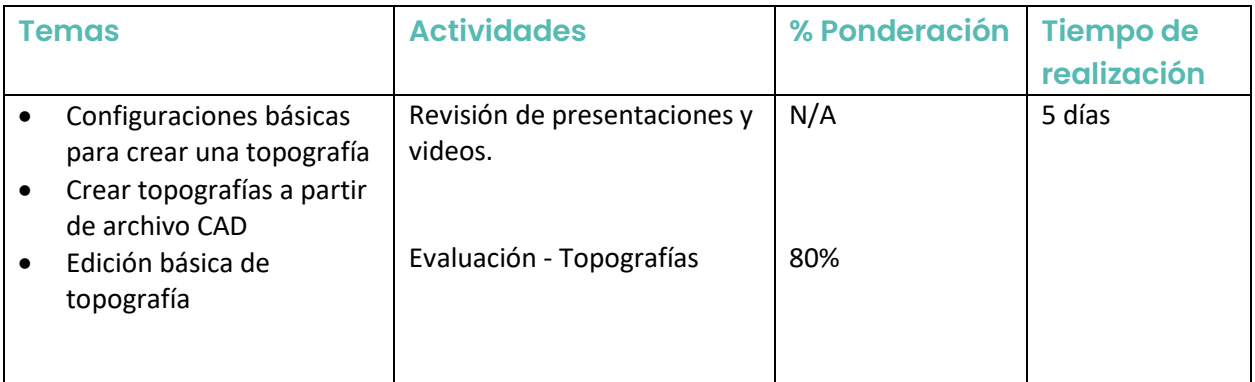